*Тема урока: Этапы построения информационной модели*

7класс

Учитель информатики: Тимофеева Л.А.

2011 г.

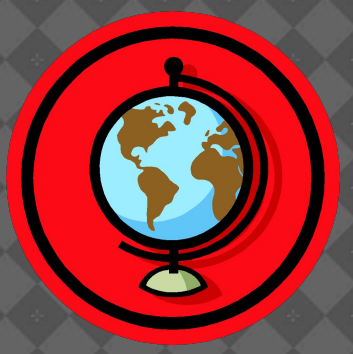

#### *ОСНОВНЫЕ ПОНЯТИЯ*

# <u>Модель</u> – это упрощенное подобие реального объекта Моделирование – это создание и исследование моделей

### *ПРИМЕРЫ МОДЕЛЕЙ*

- Реальный объект **Земля**
- Материальная модель **Глобус**
- Человек Паспорт
- Комната и Прямоугольник
	- Прямоугольник Площадь
- -

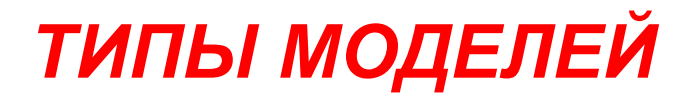

# **1. Натурная (материальная)**

# **2. Информационная (описательная)**

#### *ИНФОРМАЦИОННЫЕ МОДЕЛИ*

- 1. Графическая (рисунок, график,…)
- 2. Вербальная (словесная)
- 3. Математическая (S=A\*B)
- 4. Физическая (V=S : t)
- 5. Логическая «Если (A и B), то C»
- 6. Химическая (HCI+NaOH=NaCI+H<sub>2</sub>O)
- 7. Т.д.

#### *ЭТАПЫ ПОСТРОЕНИЯ МОДЕЛИ*

- 1.Определение цели моделирования
- (*условие задачи*)
- 2.Определение типа модели
- 3.Системный анализ (*выделение*
- *существенных частей и свойств исследуемого объекта, связей между*

*частями*)

4.Построение модели.

#### *ПОСТРОЕНИЕ ИНФОРМАЦИОННОЙ МОДЕЛИ*

**1 этап**

### *Задача. «Определить площадь поверхности письменного*

#### *стола.*

*Построить компьютерную* 

*модель»*

## ОПРЕДЕЛЕНИЕ ТИПА МОДЕЛИ 2 ЭТАП

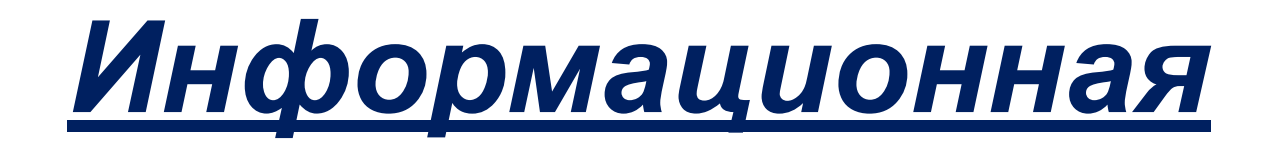

# математическая и вербальная (компьютерная)

СИСТЕМНЫЙ АНАЛИЗ. З ЭТАП

### 1. Исходные данные:

Стол (упрощение, выделяем форму столешницы стола) - Прямоугольник

А) Ширина прямоугольника - А

Б) Длина прямоугольника -B

2. Результат: Площадь прямоугольника -

3. Математическая модель: S = A\*B

#### *КОМПЬЮТЕРНАЯ МОДЕЛЬ*

**Program Pl\_s;**

**{определение площади столешницы}**

```
Var a,b,S:integer;
```
**Begin**

 **Writeln('введите длину столешницы:');** 

**readln(a);**

 **Writeln('введите ширину столешницы:'); readln(b); S:=a\*b;**

**Writeln('Площадь столешницы:',S)**

**End;**

*Домашняя работа*

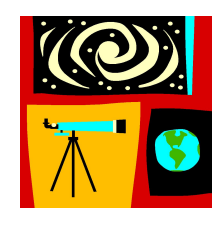

Построить *компьютерную модель* по условию.

*Задача: «Определить общий расход краски (R) в литрах для ремонта дисплейного класса. Расход краски на 1 метр квадратный равен – К (л/м2)»*